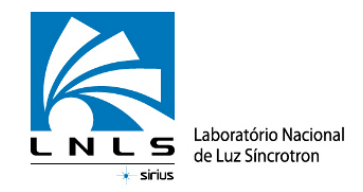

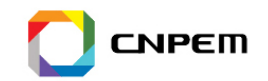

# **First steps with Flyscan**

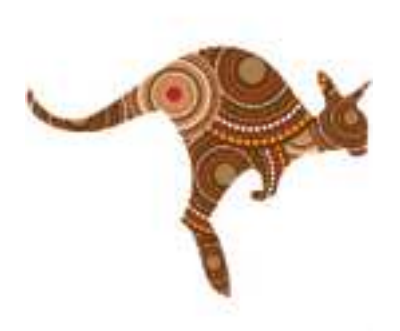

#### **October 2015 Motion WorkshopICALEPCS**

**Henrique Dante de Almeida – Beamlines Software GroupNilson Bernardo Pereira – Electronics Support GroupBrazilian Synchrotron Light Laboratory**

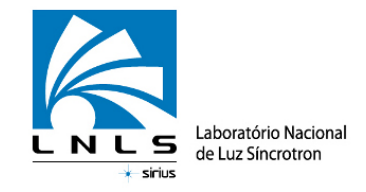

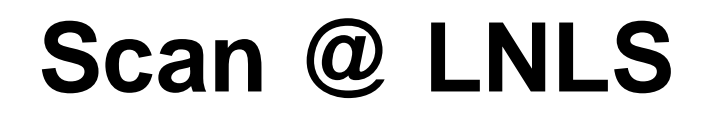

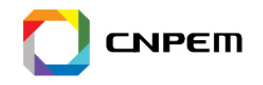

- Step-by-step scan is widely used
- 1) Vary a parameter (beam energy, temperature, magnetic field)
- 2) Trigger a measurement

3) Loop

● Result: measurement vs. varied pararameter

## The basics work: what are the nextsteps to improve operation ?

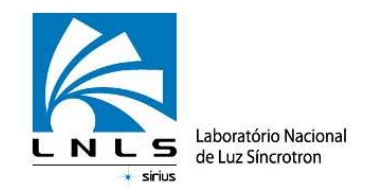

## **The problem: scan @ PGM**

#### **Plane grating monochromator**

- X-ray Photoelectron Spectroscopy (XPS) / X-r<br>
The Magnetic Circular Dichroism (XMCD) (XMCD) and Dichroism (XMCD) and Dichroism (XMCD) and Dichroism (XMCD) and Dichroism (XMCD) and Dichroism (XMCD) and Dichroism (XMCD) an
- Extreme ultra violet/soft X-ray spectroscopy (<del>100 回) average</del>
- ●Uses both the monochromator and the undulators

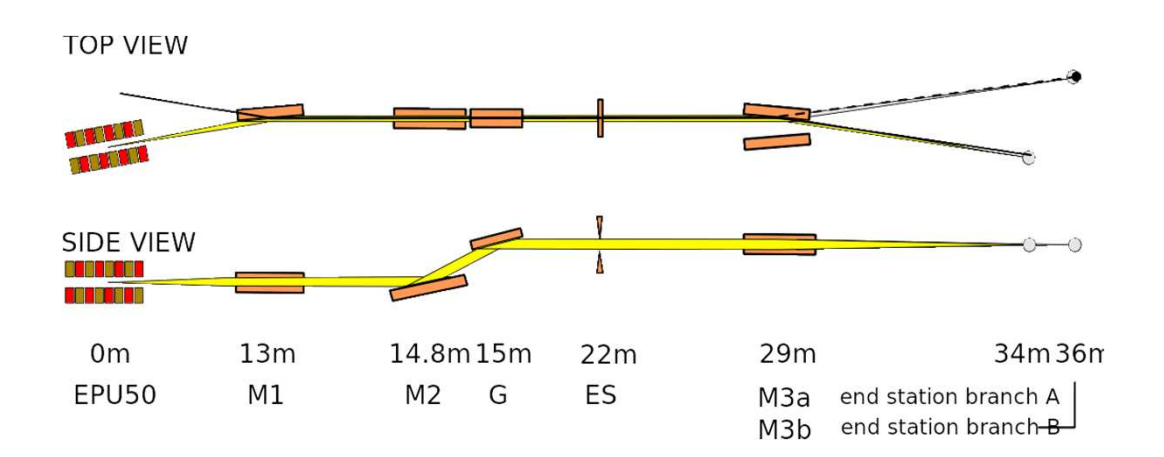

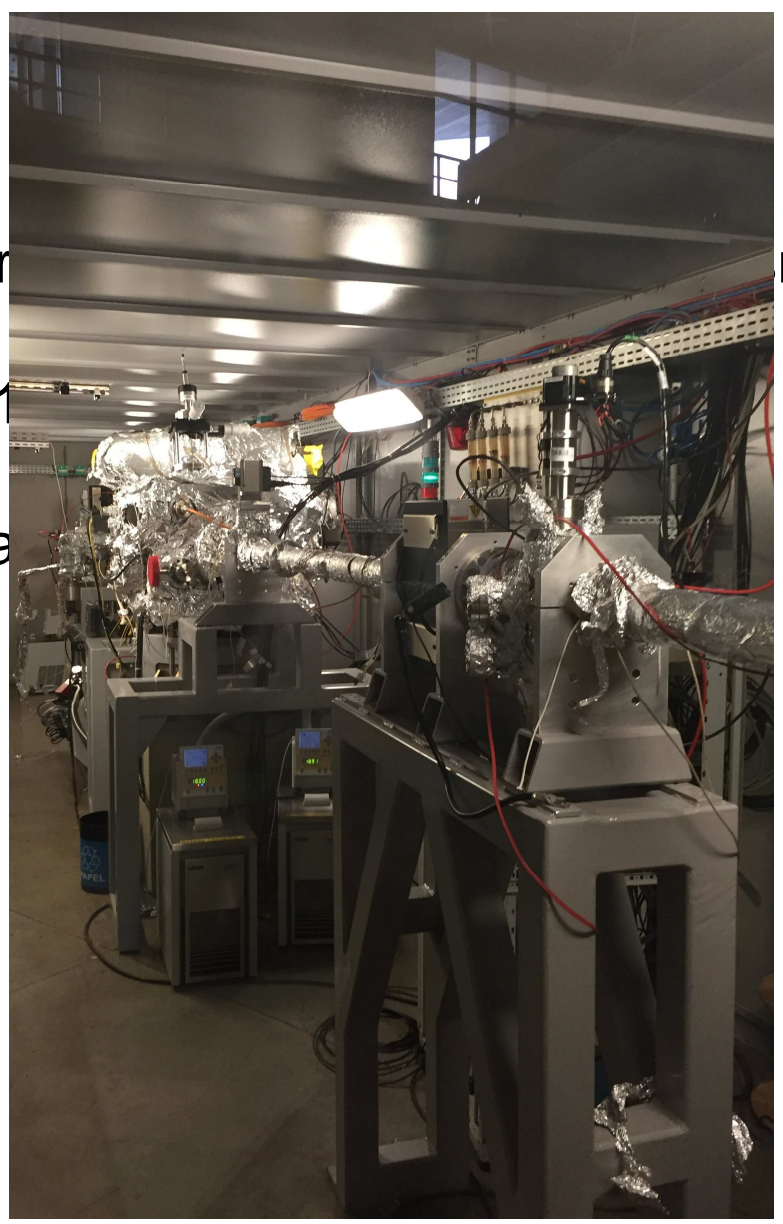

CNPEM

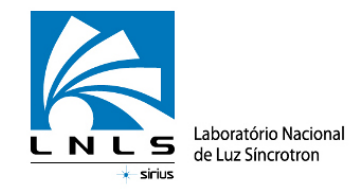

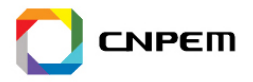

- ●The problem: the undulator software is old and "owned" by the control room
- PGM software connects to the control room software to move it
- ●Undulator settling time and software dead times are high (~4 seconds per mo
- ●Experiments with **step-by-step scans take 40 minutes**

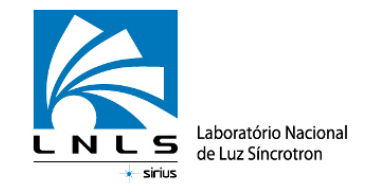

## **On-the-fly scan**

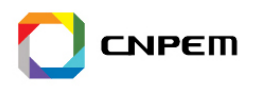

- Start the undulator and monochromator movement together and trigger meas
- ●a way to overcome the undulator dead time in a non invasive way
- ●Only moves undulator once
- ●Does not change the undulator code

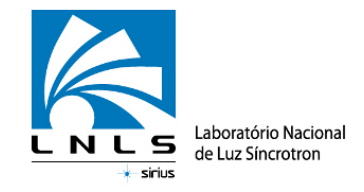

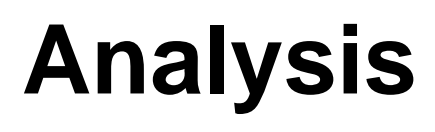

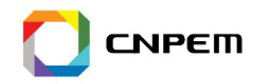

- ●Requires hardware trigger pins
- ●Monochromator grating, monochromator mirror and undulator gap
- ●Monochromator movement is not linear
- ●Undulator sends trigger signal when the movement starts (and nothing else)
- ●No way to synchronize the monochromator and undulator in the middle of the movement
- ●Movement repetition tests: do the undulator and the monochromator always move in the same
- ●Answer is YES: the movements are very precise
- ●Monochromator and undulator can synchronize very well with just the start trigger signal (giver

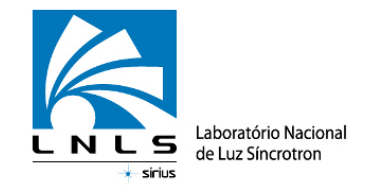

#### **Proof of Concept**

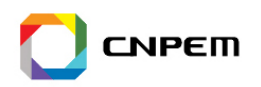

- GUI in LabView
- ●Galil with custom firmware
- ECAM mode (table based non-linear coordinated movement based on virtual
- ●Matlab to generate ECAM table (uploaded by hand)
- ●Measurement triggers from Galil to 2 Keithley current meters
- Undulator and monochromator speeds very slow, yet, experiments required

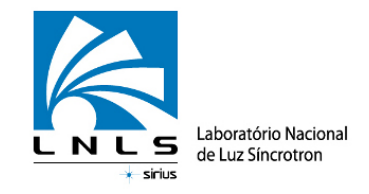

## **Final implementation**

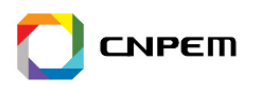

- ●Python
- Smaller and more generic galil firmware code (suitable for other beam lines to
- Requires running in parallel with EPICS (conflicts were found)
- ●The python script does not move the undulator (per operator request)

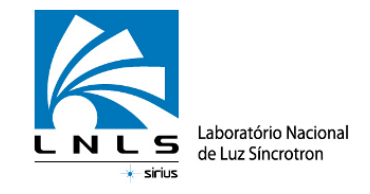

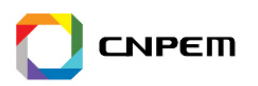

- From Control System Studio, move the undulator to the initial position
- From the terminal, execute:
- $00$  1 2 > data.out
	- ●The flyscan script reconfigures galil, 2 keithleys and then galil sleeps, waiting
	- From CS Studio, move the undulator to the final position
	- The undulator starts moving and simultaneously triggers galil
	- ●Galil triggers the 2 Keithleys in a loop
	- $\bullet\;$  After scanning, the script collects all the timestamps, positions and measuren

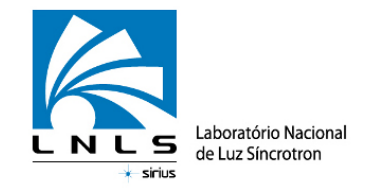

## **Conflicts with EPICS**

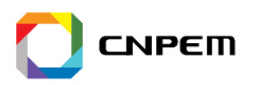

- Needs to send the encoder readback PV to the galil controller
- After the scan, EPICS doesn't know the motors moved
- ●No free thread for flyscan firmware
- ●Changing the number of running threads breaks Galil 1.5 IOC
- ●After patching the IOC, both EPICS and flyscan are working

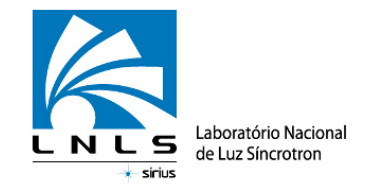

#### **Next steps**

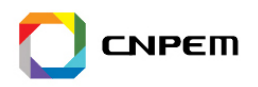

- Reimplement flyscan support using EPICS
- ECAM mode, hardware triggers and flyscan firmware in Galil IOC
- ●Buffer mode and hardware triggers in Keithley IOC
- ●The python script should contain only high level logic
- ●Flyscan in more beam lines